## Package 'GFDrmst'

March 4, 2024

Type Package

Title Multiple RMST-Based Tests in General Factorial Designs

Version 0.1.0

Maintainer Merle Munko <merle.munko@ovgu.de>

#### **Description**

We implemented multiple tests based on the restricted mean survival time (RMST) for general factorial designs as described in Munko et al. (2024) [<doi:10.1002/sim.10017>](https://doi.org/10.1002/sim.10017). Therefore, an asymptotic test, a groupwise bootstrap test, and a permutation test are incorporated with a Wald-type test statistic. The asymptotic and groupwise bootstrap test take the asymptotic exact dependence structure of the test statistics into account to gain more power. Furthermore, confidence intervals for RMST contrasts can be calculated and plotted and a stepwise extension that can improve the power of the multiple tests is available.

License GPL  $(>= 3)$ 

Encoding UTF-8

Suggests condSURV

Imports GFDmcv, lpSolve, shinyWidgets, shinyMatrix, shiny (>= 1.5.0), tippy ( $>= 0.1.0$ ), mythorm, MASS ( $>= 7.3-53$ ), plyr ( $>= 1.8.6$ ), shinyjs ( $> = 2.0.0$ ), shinythemes ( $> = 1.1.2$ )

NeedsCompilation no

Author Marc Ditzhaus [aut], Dennis Dobler [aut], Marc Kindop [aut], Merle Munko [aut, cre]

Repository CRAN

Date/Publication 2024-03-04 10:40:08 UTC

### R topics documented:

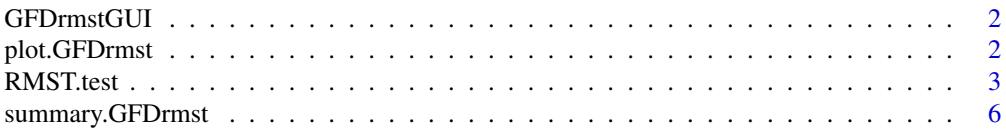

#### <span id="page-1-0"></span>**Index** [8](#page-7-0) **8**

#### Description

This function provides a shiny app for performing multiple RMST-based tests. Here, the asymptotic, groupwise bootstrap or permutation test can be applied.

#### Usage

```
GFDrmstGUI()
```
#### Details

Note that the calculations for the groupwise bootstrap and the permutation test may take a while, especially with stepwise extension.

#### Value

No return value, called for side effects.

plot.GFDrmst *Plot simultaneous confidence intervals for a* GFDrmst *object*

#### Description

Simultaneous confidence intervals for the linear combinations of restricted mean survival times are plotted.

#### Usage

```
## S3 method for class 'GFDrmst'
plot(x, ...)
```
#### Arguments

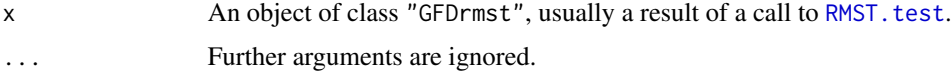

#### Details

The displayed vectors on the y-axis are the coefficients  $H_\ell$  for the linear combinations of the RM-STs.

#### <span id="page-2-0"></span>RMST.test 3

#### Value

No return value, called for side effects.

#### See Also

[RMST.test](#page-2-1)

#### Examples

```
data(colonCS, package = "condSURV")
out \leq RMST.test(formula = "Stime \leq rx",
                 event = "event",
                 data = colonCS,
                 hyp_mat = "Tukey",
                 tau = 3000,
                 method = "asymptotic")
plot(out)
```
<span id="page-2-1"></span>

RMST.test *Function to perform multiple RMST-based tests*

#### Description

Linear hypotheses of the restricted mean survival times (RMSTs) of k different groups can be tested simultaneously. Therefore, the multivariate distribution of local Wald-type test statistics is approximated by (1) estimating the covariance between the test statistics (method = "asymptotic"), (2) a groupwise bootstrap procedure (method = "groupwise") or  $(3)$  a permutation approach (method = "permutation"), respectively. Hence, adjusted p-values can be obtained.

#### Usage

```
RMST.test(
  time = NULL,
  status = NULL,
  group = NULL,formula = NULL,
  event = NULL,data = NULL,hyp_mat,
  hyp_vec = NULL,
  tau,
  method = c("groupwise", "permutation", "asymptotic"),
  stepwise = FALSE,
  alpha = 0.05,
 Nres = 4999,
  seed = 1)
```
#### Arguments

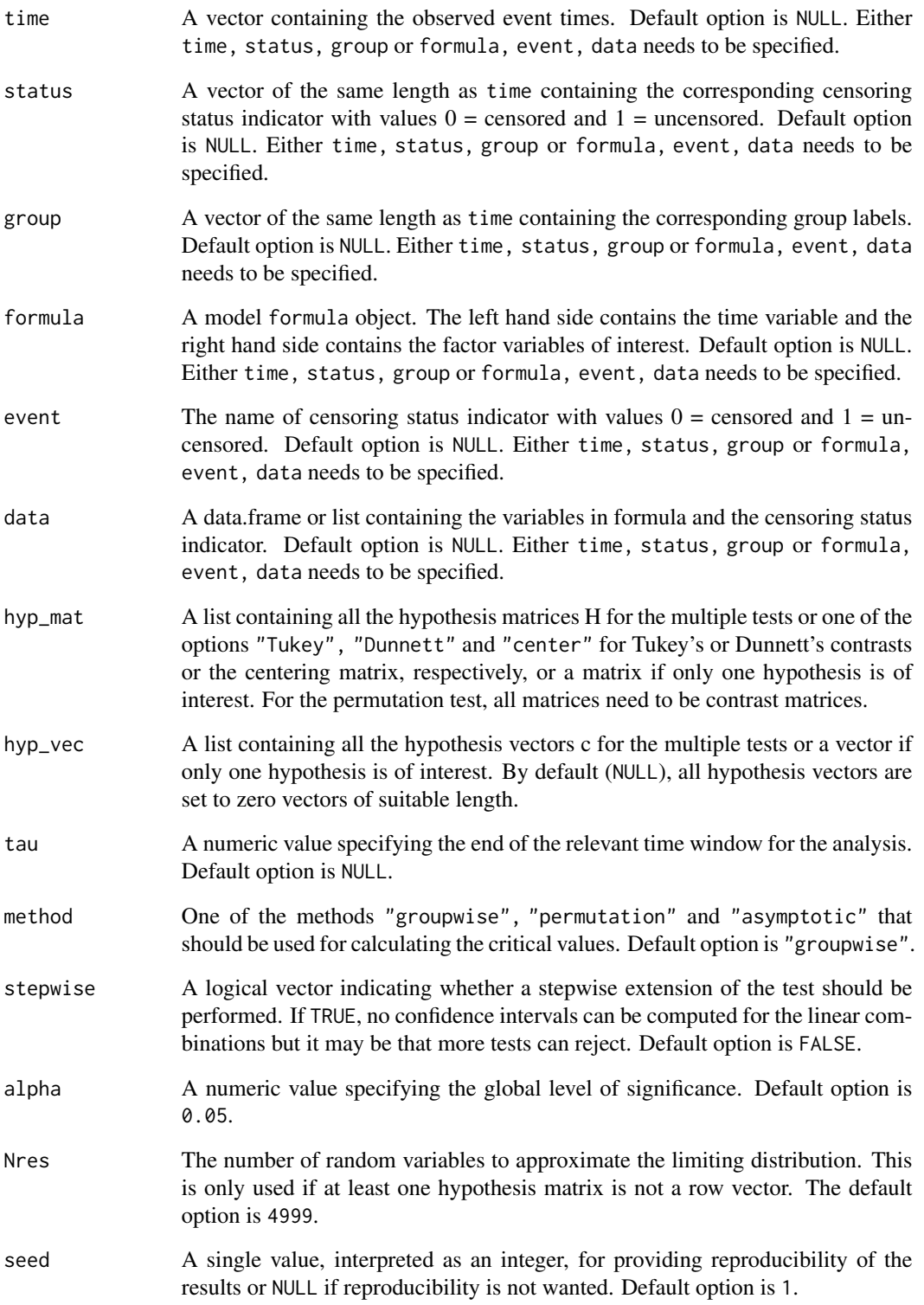

#### RMST.test 5

#### Details

The restricted mean survival time (RMST) of group  $i$  is defined as

$$
\mu_i := \int\limits_0^{\tau} S_i(t) \mathrm{d} t
$$

for all  $i \in \{1, ..., k\}$ , where  $S_i$  denotes the survival function of group i. Let

$$
\boldsymbol{\mu}:=(\mu_1,...,\mu_k)'
$$

be the vector of the RMSTs and

$$
\widehat{\boldsymbol{\mu}}:=(\widehat{\mu}_1,...,\widehat{\mu}_k)'
$$

be the vector of their estimators. Let  $H_\ell \in \mathbb{R}^{r_\ell \times k}$  with rank $(H_\ell) > 0$  and  $c_\ell \in \mathbb{R}^{r_\ell}$  for all  $\ell \in \{1, ..., L\}$ . We are considering the multiple testing problem with null and alternative hypotheses

$$
\mathcal{H}_{0,\ell}: \mathbf{H}_{\ell}\boldsymbol{\mu} = \mathbf{c}_{\ell} \quad \text{vs.} \quad \mathcal{H}_{1,\ell}: \mathbf{H}_{\ell}\boldsymbol{\mu} \neq \mathbf{c}_{\ell}, \qquad \text{for } \ell \in \{1, ..., L\}.
$$

If stepwise = TRUE, the closed testing procedure is applied. In this case, no confidence intervals can be computed for the linear combinations but it may be that more tests can reject.

Note that the calculations for the groupwise bootstrap and the permutation test may take a while, especially with stepwise extension.

#### Value

A list of class GFDrmst containing the following components:

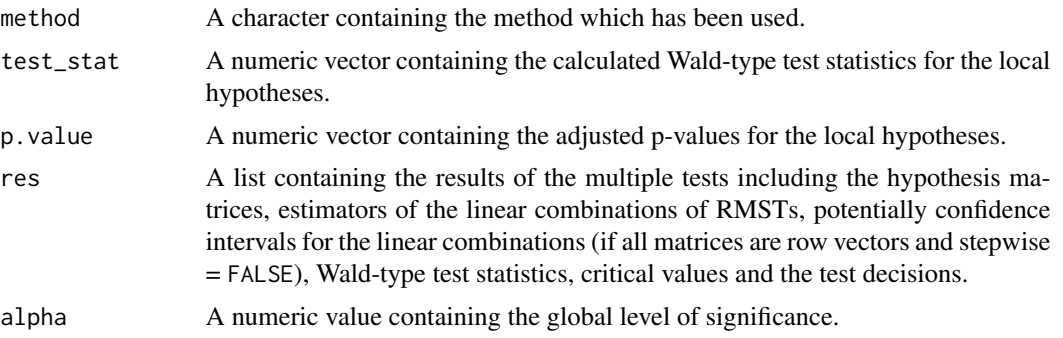

#### References

Munko, M., Ditzhaus, M., Dobler, D., Genuneit, J. (2024). RMST-based multiple contrast tests in general factorial designs. Statistics in Medicine, 1-18. [doi:10.1002/sim.10017](https://doi.org/10.1002/sim.10017)

#### Examples

```
data(colonCS, package = "condSURV")
# multiple asymptotic tests
out \leq RMST.test(formula = "Stime \sim rx",
```

```
event = "event",
                 data = colonCS,
                 hyp_mat = "Tukey",
                 tau = 3000,method = "asymptotic")
summary(out)
plot(out)
## or, equivalently,
out <- RMST.test(time = colonCS$Stime,
                 status = colonCS$event,
                 group = colonCS$rx,
                 hyp_mat = "Tukey",
                 tau = 3000,
                 method = "asymptotic")
summary(out)
plot(out)
# multiple groupwise bootstrap tests
# this may take a few seconds
out_gw <- RMST.test(formula = "Stime ~ rx",
                    event = "event",
                    data = colonCS,
                    hyp_mat = "Tukey",
                    tau = 3000,
                    method = "groupwise")
summary(out_gw)
plot(out_gw)
# multiple permutation tests
# this may take a few seconds
out_perm <- RMST.test(formula = "Stime ~ rx",
                      event = "event",data = colonCS,
                      hyp_mat = "Tukey",
                      tau = 3000,
                      method = "permutation")
summary(out_perm)
plot(out_perm)
```
summary.GFDrmst *Summarizing RMST-based multiple testing output*

#### Description

summary method for class "GFDrmst".

#### <span id="page-6-0"></span>summary.GFDrmst 7

#### Usage

```
## S3 method for class 'GFDrmst'
summary(object, digits = 8, \ldots)
```
#### Arguments

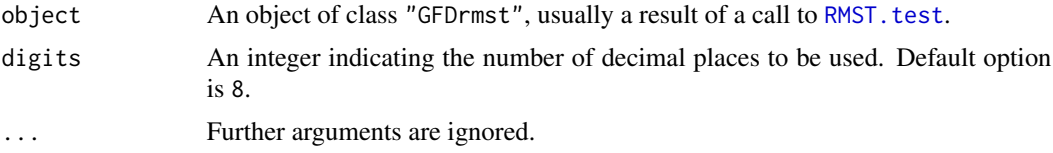

#### Details

The function prints the information about the used method, significance level, hypothesis matrices, Wald-type test statistics, adjusted p-values and the overall results of the tests.

#### Value

No return value, called for side effects.

#### See Also

[RMST.test](#page-2-1)

#### Examples

```
data(colonCS, package = "condSURV")
```

```
out <- RMST.test(formula = "Stime ~ rx",
                 event = "event",
                 data = colonCS,
                 hyp_mat = "Tukey",
                 tau = 3000,method = "asymptotic")
summary(out, digits = 3)
```
# <span id="page-7-0"></span>Index

GFDrmstGUI, [2](#page-1-0)

plot.GFDrmst, [2](#page-1-0)

RMST.test, *[2,](#page-1-0) [3](#page-2-0)*, [3,](#page-2-0) *[7](#page-6-0)*

summary.GFDrmst, [6](#page-5-0)